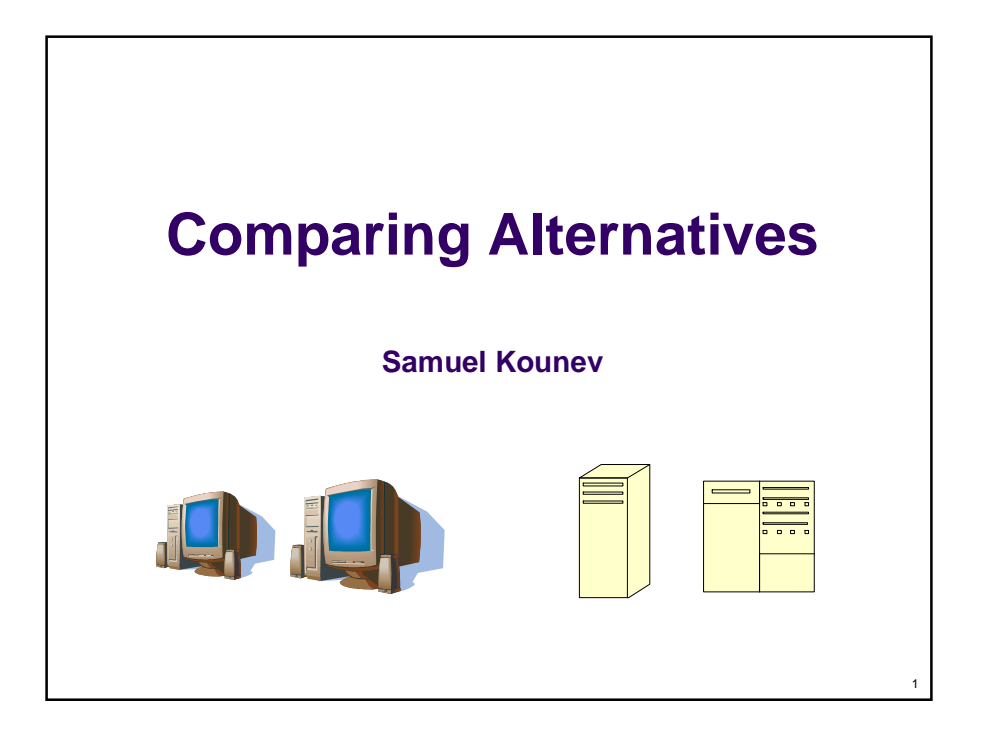

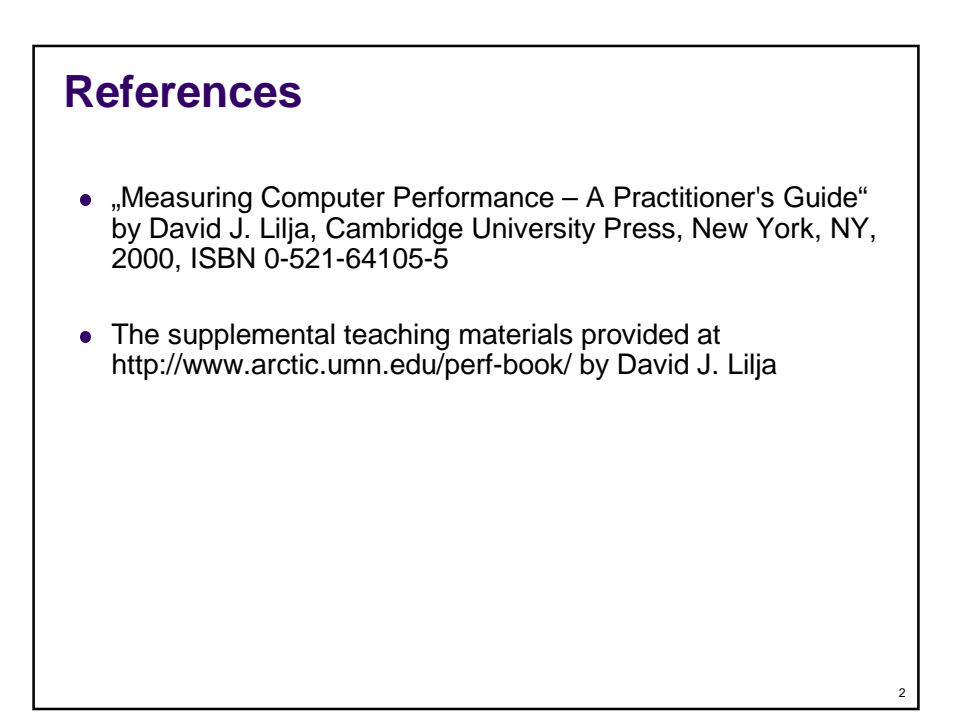

## **Roadmap**

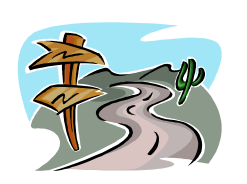

- Comparing two alternatives
	- Before-and-after comparisons
	- Non-corresponding measurements
- Comparing proportions
- Comparing more than two alternatives
	- One-Factor analysis of variance (ANOVA)

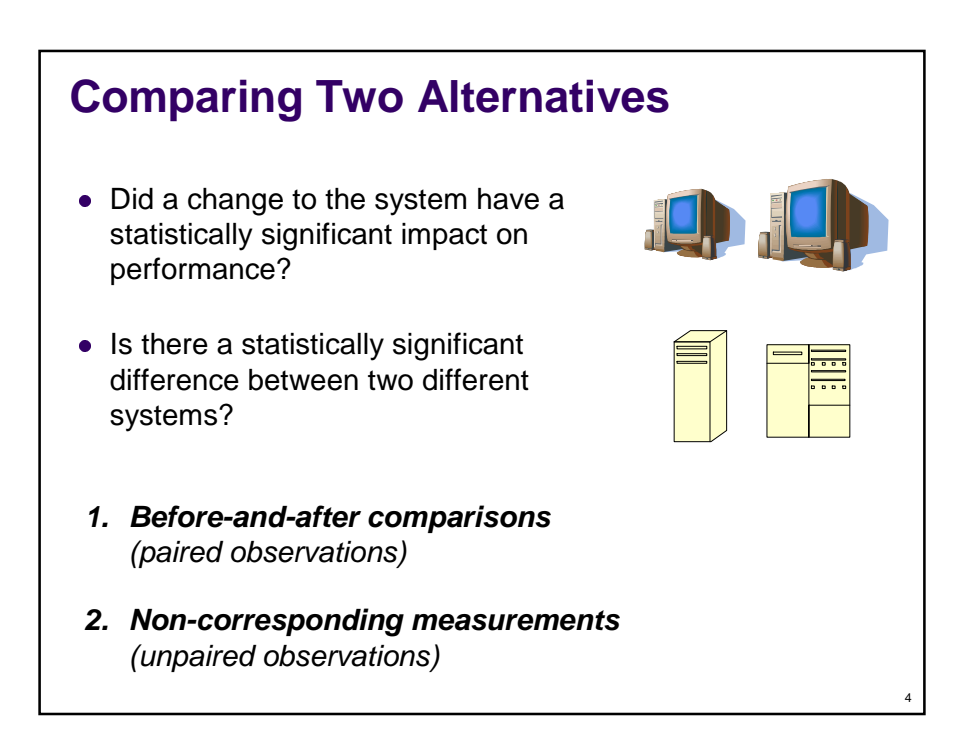

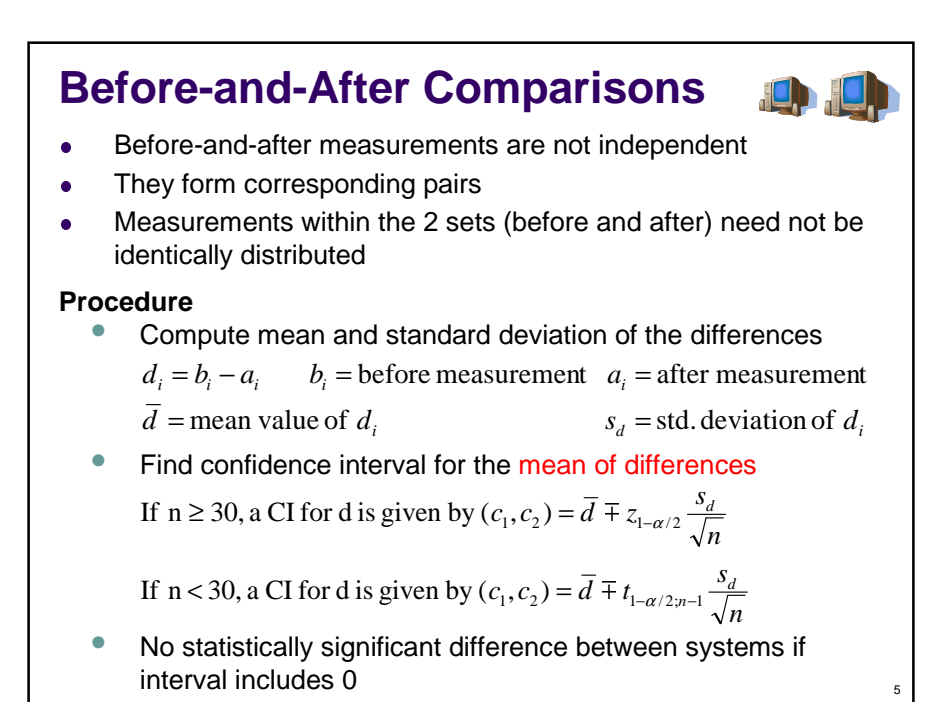

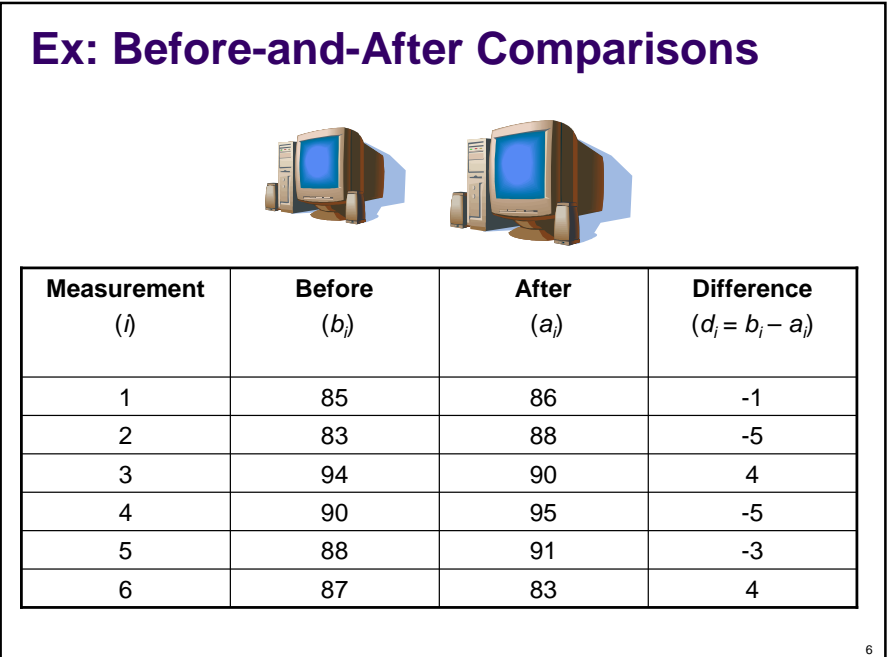

### **Ex: Before-and-After Comparisons (2)**

Mean of differences =  $\overline{d}$  = -1 Std. deviation =  $s_d$  = 4.15

- From mean of differences, appears that change reduced performance. However, standard deviation is large!
- 95% Confidence Interval for the mean of differences:

 $t_{1-\alpha/2; n-1} = t_{0.975; 5} = 2.571$ 

$$
c_{1,2} = \overline{d} \mp t_{1-\alpha/2; n-1} \frac{s_d}{\sqrt{n}} = -1 \mp 2.571 \left( \frac{4.15}{\sqrt{6}} \right) = [-5.36, 3.36]
$$

- **Interval includes 0**
- $\rightarrow$  With 95% confidence, there is no statistically significant difference between the two systems.

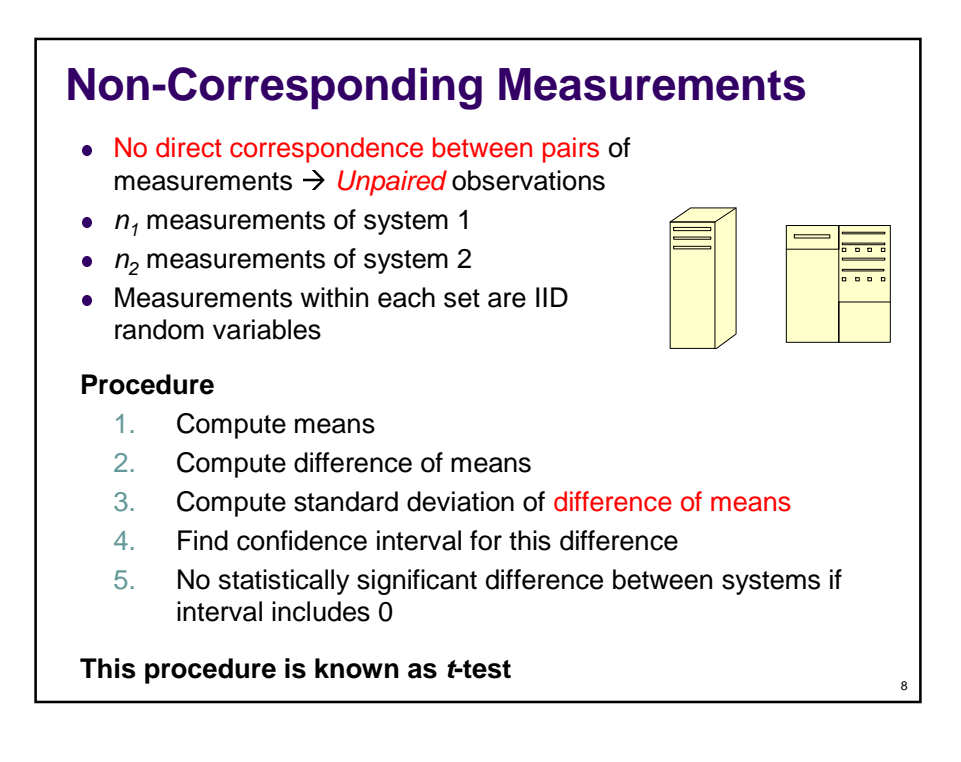

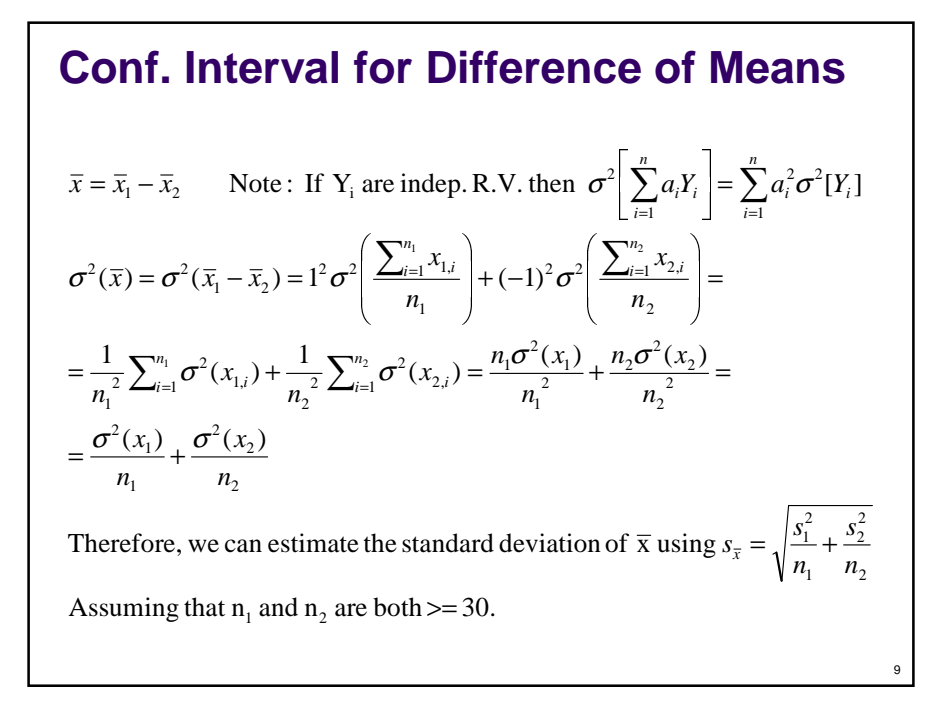

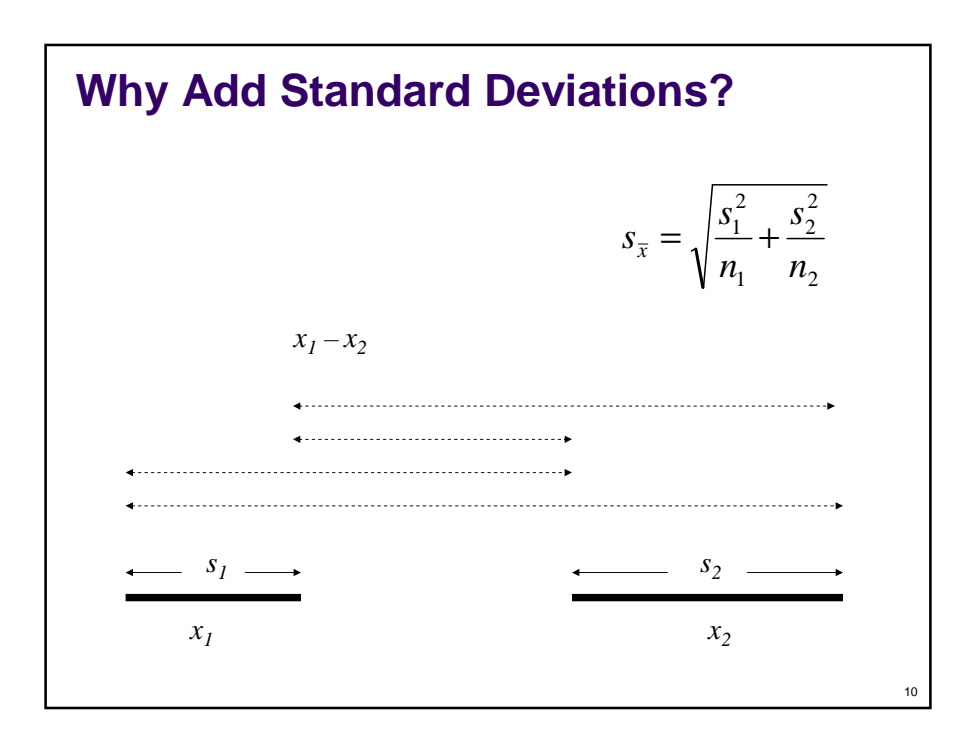

### **Conf. Interval for Difference of Means**

Else we can use theStudent- t distribution If  $n_1 \ge 30$  and  $n_2 \ge 30$ , we can approximate  $\sigma_{\overline{x}}$  with  $s_{\overline{x}}$  $\left(\frac{\overline{x} - \mu}{\overline{x}}\right) \in N(0,1)$  (standard normal distribution)  $\Rightarrow$   $\overline{x}$  is also normally distributed, i.e.  $\overline{x} \in N(\mu, \sigma_{\overline{x}})$  $\overline{x}_1$  and  $\overline{x}_2$  are approx. normally distributed (CLT)  $c_1 = \bar{x} - z_{1-\alpha/2} s_{\bar{x}}$   $c_2 = \bar{x} + z_{1-\alpha/2} s_{\bar{x}}$ x  $\left|\frac{\mu}{\sigma_{\epsilon}}\right| \in N$  $\frac{\mu}{\epsilon}$   $\epsilon$  $\big)$  $\backslash$  $\overline{\phantom{a}}$  $\setminus$ ſ  $c_1 = \overline{x} - t_{1-\alpha/2; n_{df}} s_{\overline{x}}$   $c_2 = \overline{x} + t_{1-\alpha/2; n_{df}} s_{\overline{x}}$  $(s_1^2/n_1)^2$   $(s_2^2/n_2)^2$ 1  $n_2-1$ However,  $n_{df} \neq n_1 + n_2 - 2$  instead  $n_{df} \approx$ 2 2 2 2 2 1 2 2 2  $\frac{2}{2}$ 1  $\left(\frac{s_1^2}{n_1} + \right)$ − +  $n_{1}$  –  $\overline{\phantom{a}}$  $\overline{\phantom{a}}$  $\overline{\phantom{a}}$ ľ J ١ ∖ ĺ *n*  $s_2^2/n$  $s_1^2/n$ *n s n s ndf*

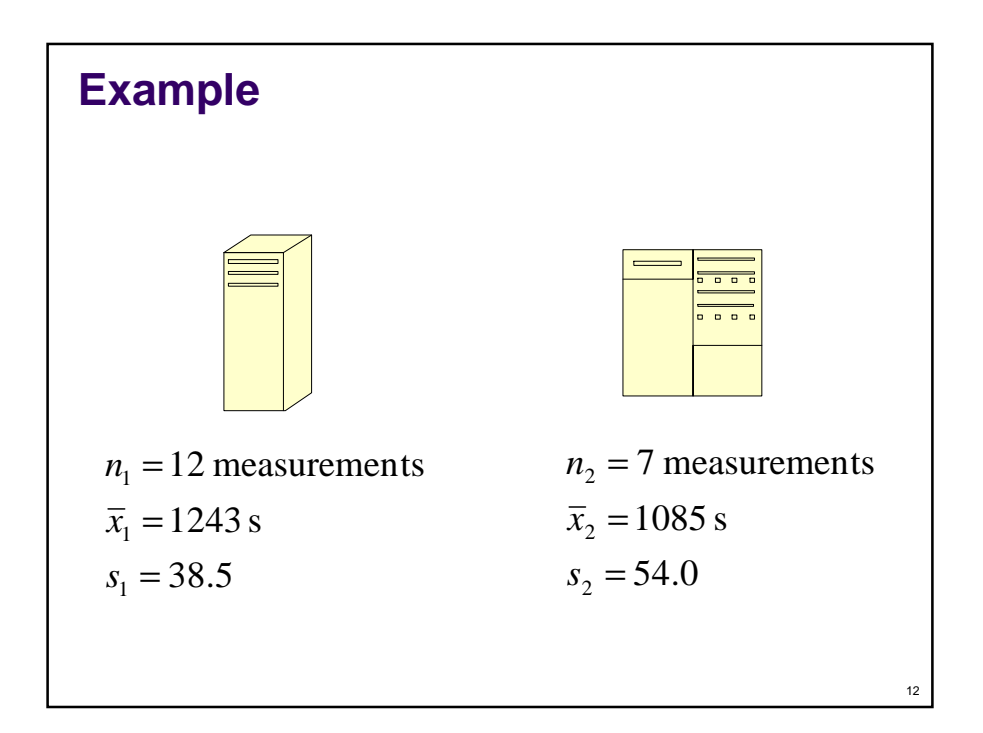

**Example (cont.)**  
\n
$$
\bar{x} = \bar{x}_1 - \bar{x}_2 = 1243 - 1085 = 158
$$
\n
$$
s_{\bar{x}} = \sqrt{\frac{38.5^2}{12} + \frac{54^2}{7}} = 23.24
$$
\n
$$
n_{df} = \frac{\left(\frac{38.5^2}{12} + \frac{54^2}{7}\right)^2}{\left(\frac{(38.5^2/12)^2}{12 - 1} + \frac{(54^2/7)^2}{7 - 1}\right)} = 9.62 \rightarrow 10
$$
\n
$$
c_{1,2} = \bar{x} \mp t_{1-\alpha/2; n_{df}} s_{\bar{x}} \qquad t_{1-\alpha/2; n_{df}} = t_{0.95; 10} = 1.813
$$
\n
$$
c_{1,2} = 158 \mp 1.813(23.24) = [116, 200]
$$

# **Special Case**

- If only a few measurements available (i.e.  $n_1 < 30$  or  $n_2 < 30$ ), but it is known that
	- Errors are normally distributed **and**  $(\sigma_1 = \sigma_2 \text{ or } n_1 = n_2)$
- Then special case applies...

$$
(c_1, c_2) = \overline{x} \mp t_{1-\alpha/2; n_{df}} s_p \sqrt{\frac{1}{n_1} + \frac{1}{n_2}}
$$
  

$$
n_{df} = n_1 + n_2 - 2
$$
  

$$
s_p = \sqrt{\frac{s_1^2(n_1 - 1) + s_2^2(n_2 - 1)}{n_1 + n_2 - 2}}
$$

- Typically produces tighter confidence interval
- Sometimes useful after obtaining additional measurements to tease out small differences

### 15 *i n*  $\overline{p}_i = \frac{m_i}{n}$  is the proportion of the events of interest measured in system  $n_2$  = total # events in system 2  $m_2$  = # events of interest in system 2  $n_1$  = total # events in system 1  $m_1$  = # events of interest in system 1 *i* **Comparing Proportions** • The number of events of interest  $m_i$  follows a binomial distribution with parameters  $p_i$  and  $n_i$ If  $m_i$  >= 10 we can approximate the binomial distributions using normal distributions:  $E(m_i) = p_i n_i \qquad \sigma^2[m_i] = p_i (1 - p_i) n_i$  $m_i \approx N(p_i n_i, p_i(1-p_i)n_i) \Longrightarrow m_i \approx N(p_i n_i, \overline{p}_i(1-\overline{p}_i)n_i)$

#### 16  $\overline{\phantom{a}}$ J  $\backslash$  $\overline{\phantom{a}}$  $\setminus$  $\bar{p}_1(1-\bar{p}_1)$ ,  $\bar{p}_2(1-\bar{p}_2)$ + −  $=\frac{m_1}{1}-\frac{m_2}{2} \approx N|p_1 \overline{\phantom{a}}$ J  $\backslash$  $\overline{\phantom{a}}$  $\setminus$  $\int_{-\infty}^{\infty} \overline{p}_i(1-\right)$  $\approx N(p_i n_i, \overline{p}_i(1-\overline{p}_i)n_i) \Longrightarrow \frac{m_i}{n_i} \approx N\left(p_i, \frac{\overline{p}_i(1-\overline{p}_i)}{n_i}\right)$  $=\frac{E(m_1)}{n}-\frac{E(m_2)}{n}=$ J  $\backslash$  $\overline{\phantom{a}}$ l ſ  $= E\left|\frac{m_1}{n_1} - \frac{m_2}{n_2}\right| = \frac{E(m_1)}{n_1} - \frac{E(m_2)}{n_2} = p_1 - p_2$  $=\bar{p}_1 - \bar{p}_2 = \frac{m_1}{\cdots}$ 2 2<sup> $\mu$ </sup>  $P_2$ 1  $1^{1}$   $P_1$  $1$   $P_2$ 2 2 1  $\bar{p}_1 - m_2$   $\sim N \left( n - n \right) \bar{p}_1 (1 - \bar{p}_1) + \bar{p}_2 (1 - \bar{p}_2)$ 2 2 1 1 2 2 1  $\left[1 - m_2 \right] - E(m_1) - E(m_2)$ 2 2 1 1 Let  $\overline{p} = \overline{p}_1 - \overline{p}_2 = \frac{m_1}{n_1} - \frac{m_2}{n_2}$  Need a CI for the mean of  $\overline{p}$ ,  $(p_i n_i, \overline{p}_i (1 - \overline{p}_i) n_i) \Rightarrow m_i \approx N | p_i,$ *n*  $\overline{p}_2(1-\overline{p})$ *n*  $\overline{p}_1(1-\overline{p})$ *N*  $p_1 - p$ *n m n m p n*  $\overline{p}_i(1-\overline{p})$ *N p n m*  $m_i \approx N(p_i n_i, \overline{p}_i(1-\overline{p}_i)n$ *p -p n E m n E m n m n m*  $E(\overline{p}) = E$ *n m n m*  $\overline{p} = \overline{p}_1 - \overline{p}$ *i*  $i^{1}$  *P<sub>i</sub> i i i*  $i^{\infty}$  *i*  $\{P_i \mid P_i, P_i \in P_i \}$ **Comparing Proportions (2)**

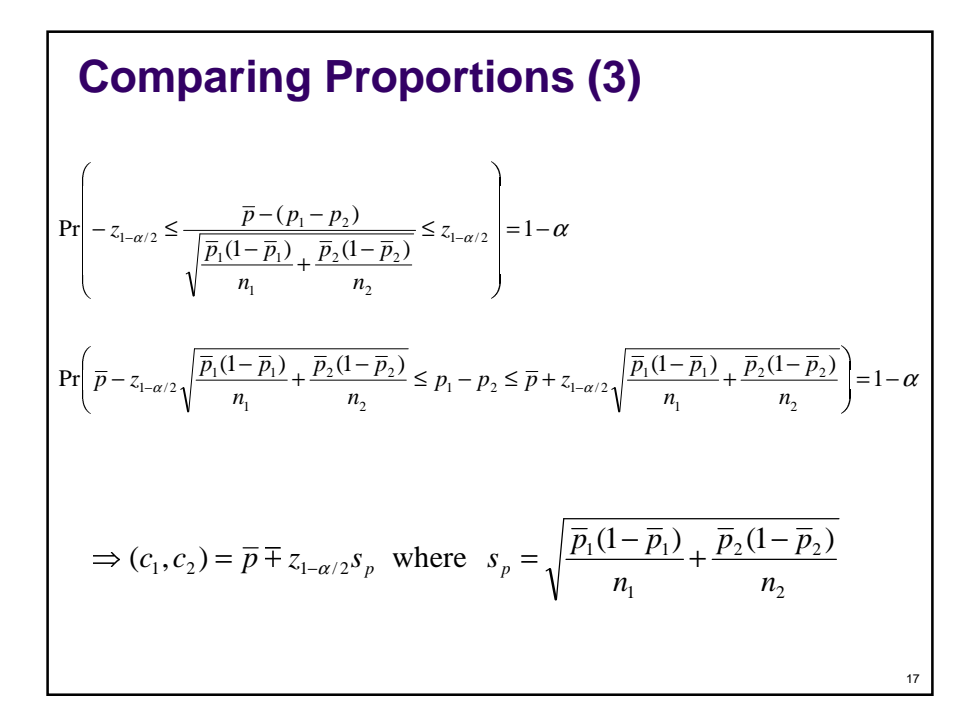

### **Example**

- Initial operating system (OS)
	- $n1 = 1,300,203$  interrupts (3.5 hours)
	- $m1 = 142,892$  interrupts occurred in OS code
	- $p1 = 0.1099$ , or 11% of time executing in OS
- Upgraded OS
	- $n2 = 999,382$
	- $m2 = 84.876$
	- $p2 = 0.0849$ , or 8.5% of time executing in OS
- Statistically significant improvement?
	- $\overline{p} = \overline{p}_1 \overline{p}_2 = 0.0250$
	- $s_p = 0.0003911$
	- 90% confidence interval
		- (0.0242, 0.0257)
	- Statistically significant difference?

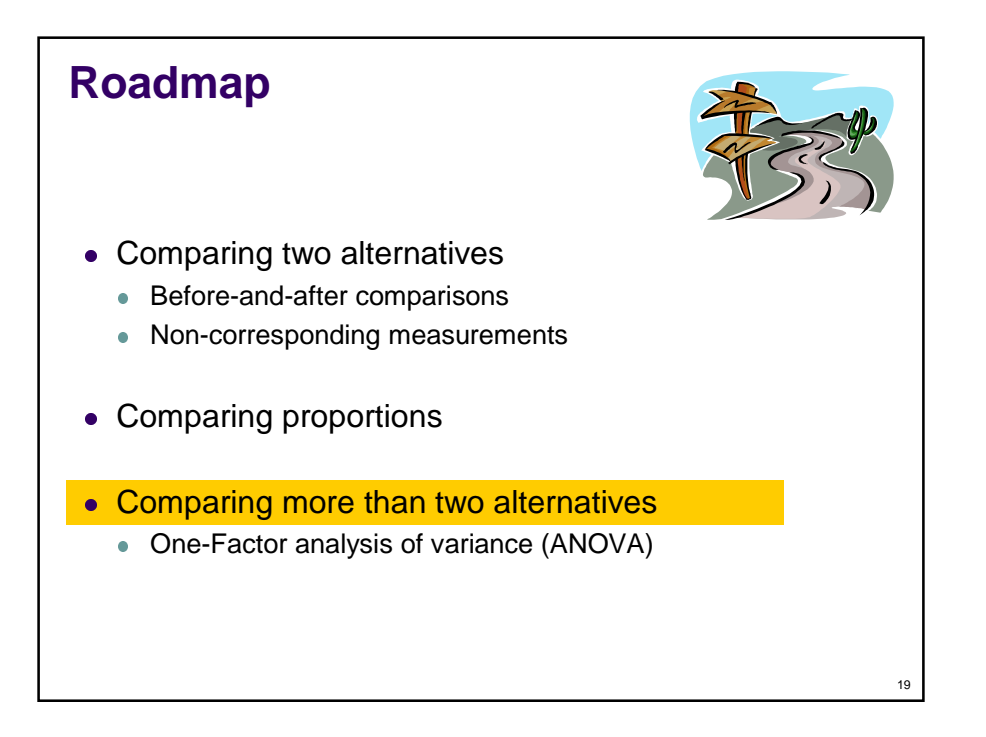

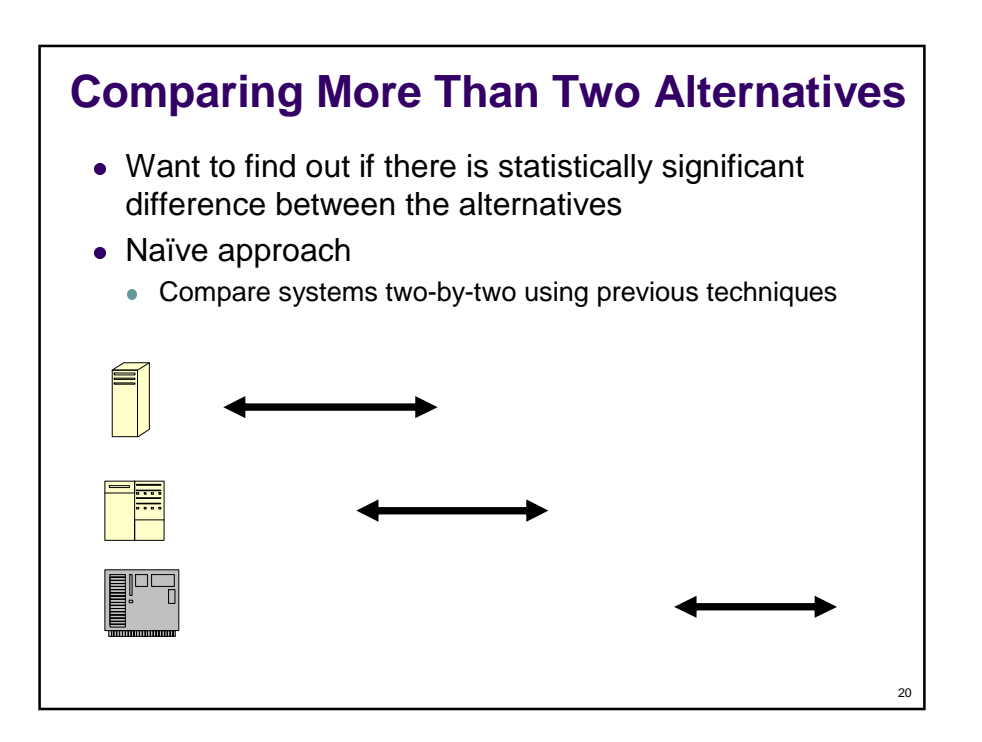

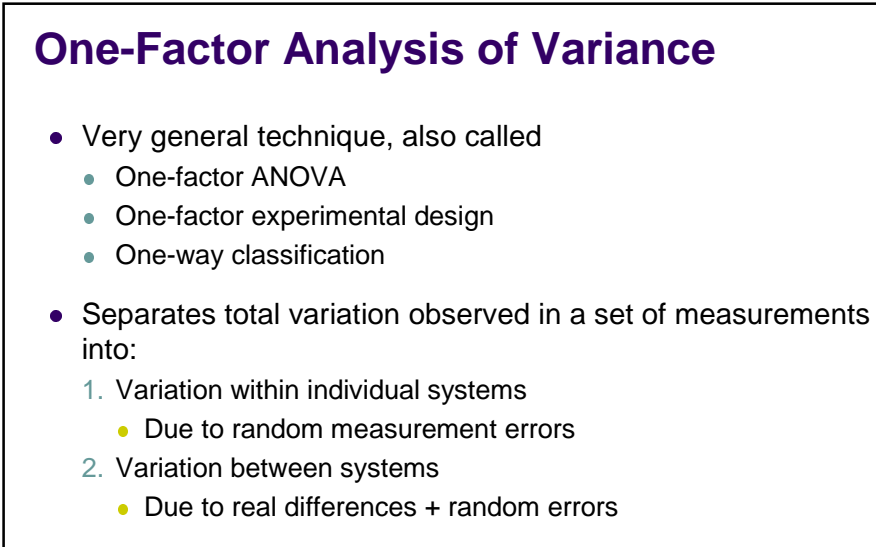

 $\bullet$  Aim is to determine if (2) is statistically greater than (1)?

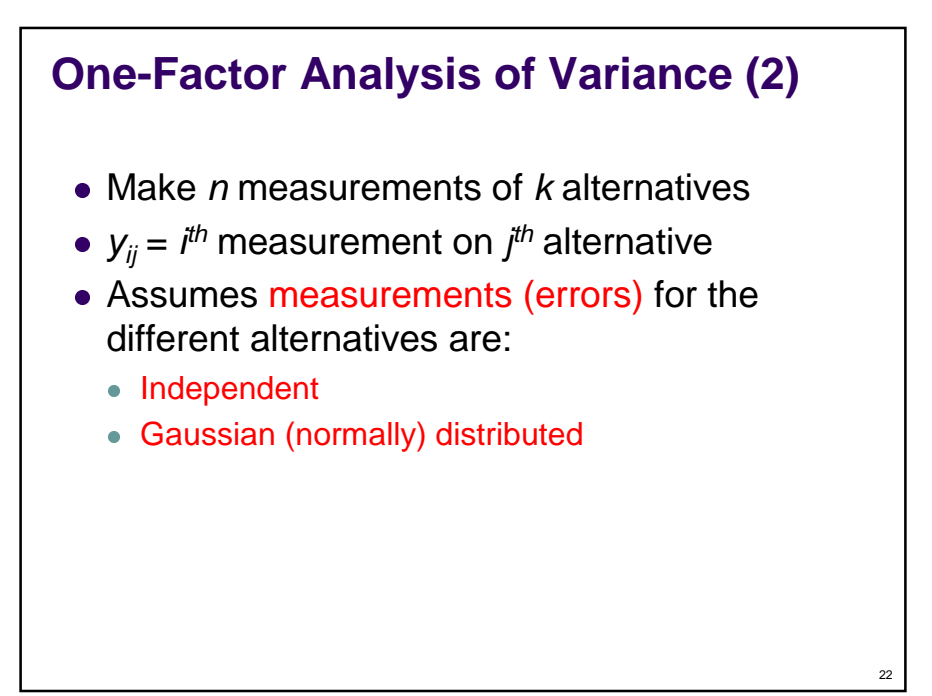

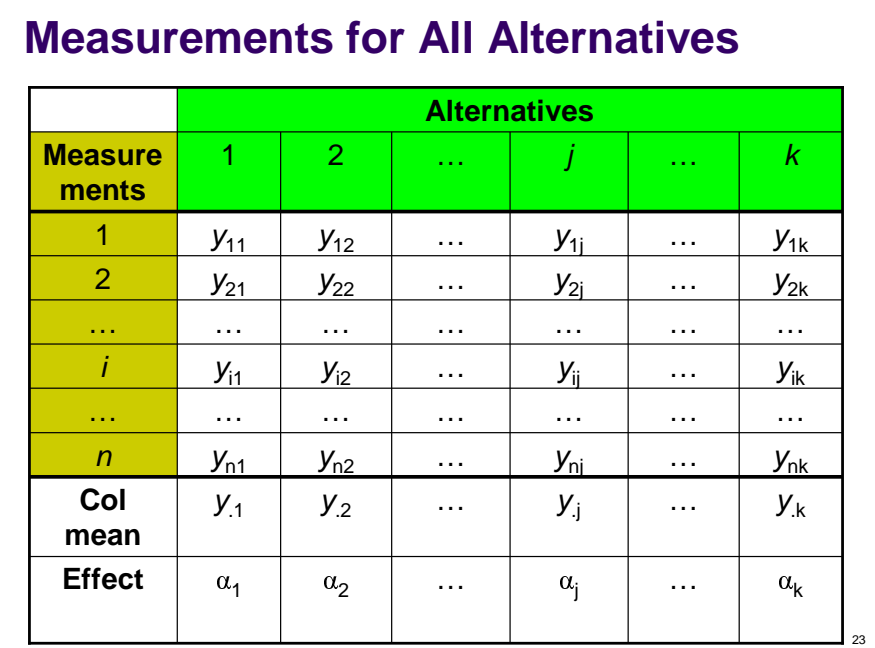

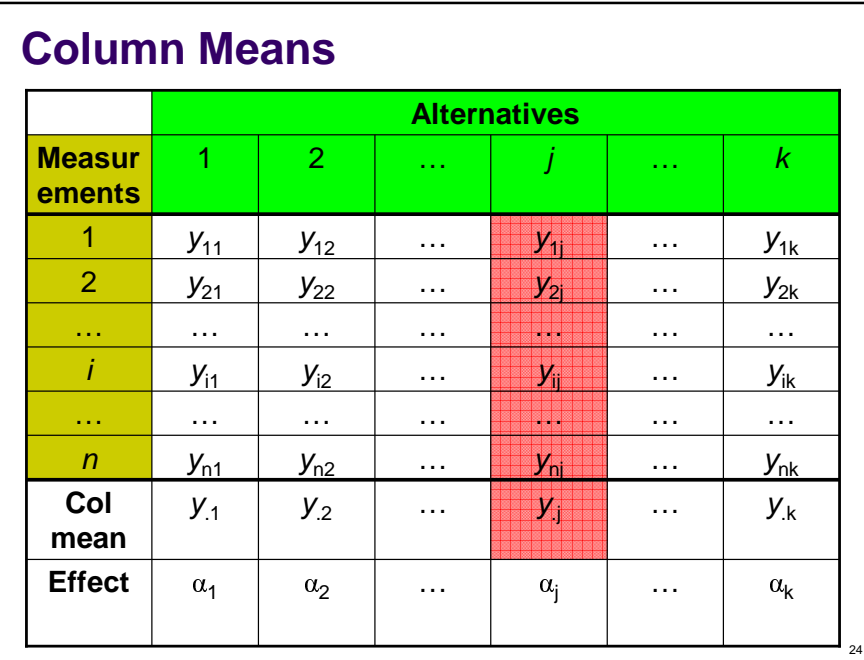

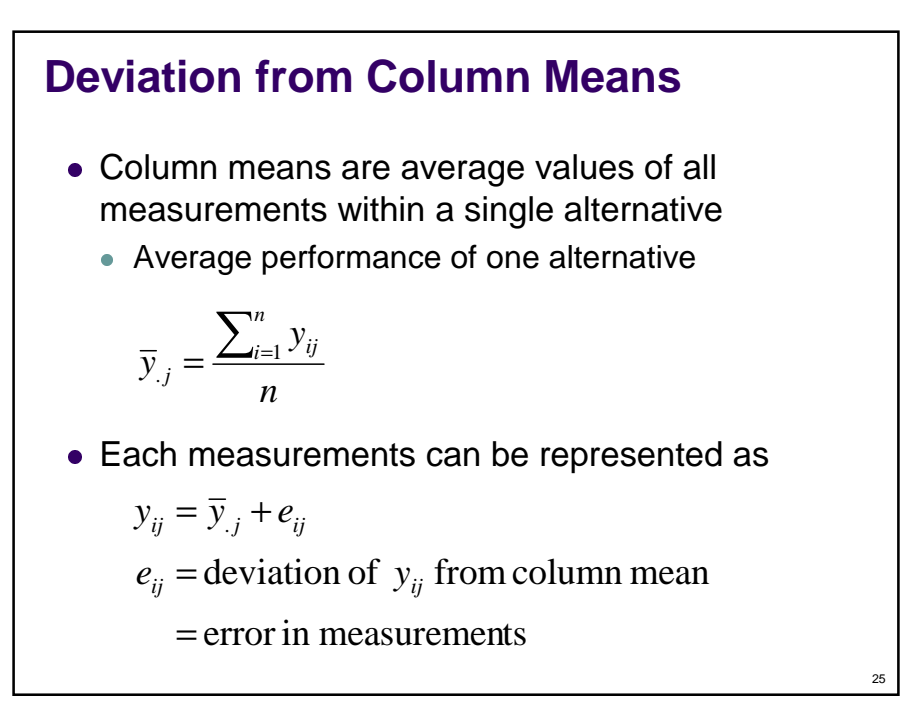

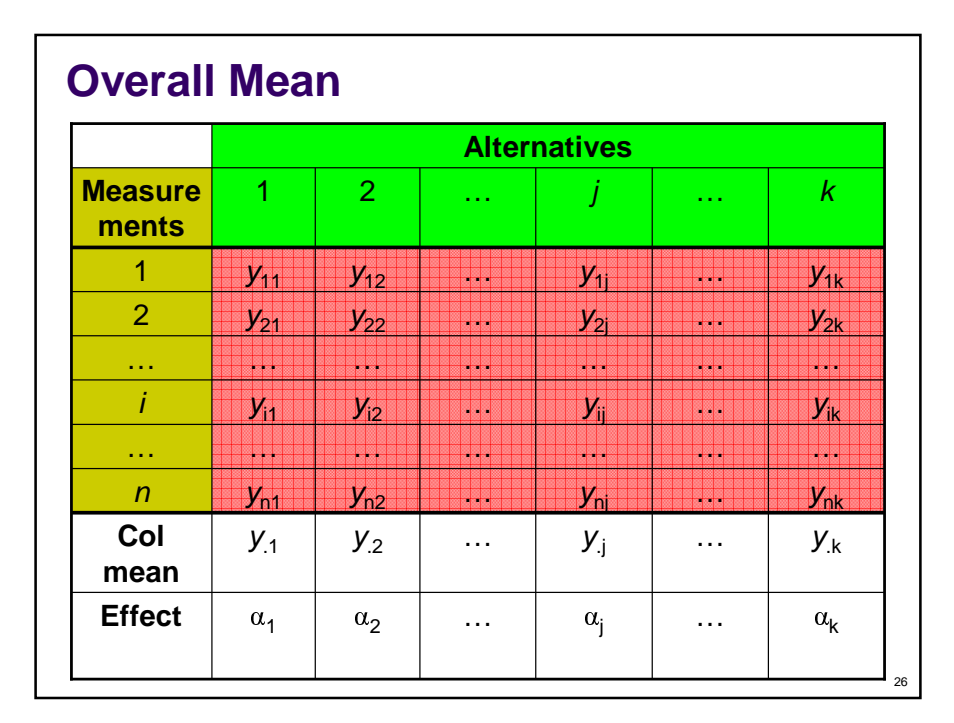

### 27 Average of all measurements made of all alternatives Column means can be represented as *kn y y k j*  $\sum_{j=1}^{k} \sum_{i=1}^{n} y_{ij}$  $=\frac{\sum_{j=1}\sum_{i=1}^{n}}{1}$ ..  $\sum$ = =  $=$  effect of alternative  $j$  $\alpha_j$  = deviation of column mean from overall mean  $\overline{y}_j = \overline{y}_j + \alpha_j$ *k j*  $\alpha$ <sub>j</sub> 1 It can be shown that  $\sum a_i = 0$ **Deviation From Overall Mean**

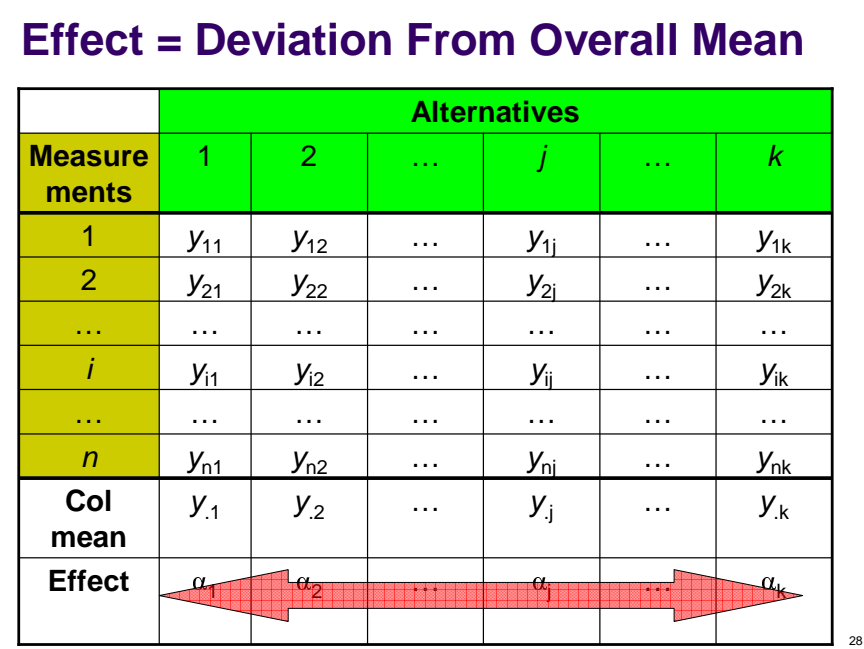

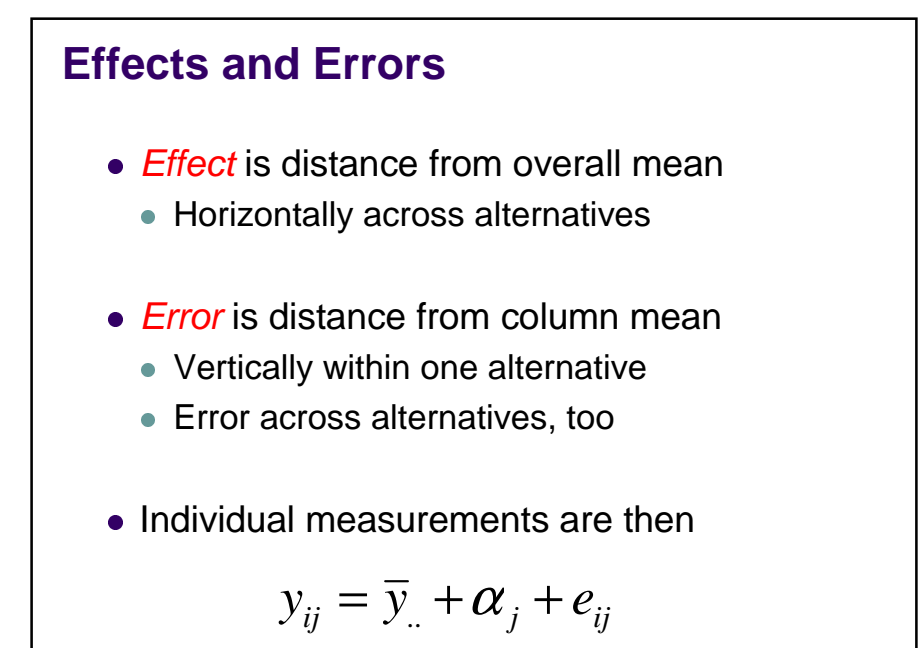

30  $(e_{ij})^{\dagger} = \sum_{i=1}^{k} \sum_{j=1}^{n} (y_{ij} - \overline{y}_{ij})^{\dagger}$ 2  $-1$   $i=1$ . 2  $-1$   $i=1$  $e_{ij} = y_{ij} - \overline{y}_{.j}$  $y_{ij} = \bar{y}_{.j} + e_{ij}$ ∑∑ ∑∑  $=1$   $i=1$   $j=1$   $i=$  $= \sum (e_{ii}) = \sum (y_{ii}$ *k j n i ij j k j n i*  $SSE = \sum_{i}^{} \sum_{j}^{} (e_{ij}^{}) = \sum_{i}^{} \sum_{j}^{} (y_{ij} - \overline{y})$ SSE characterizes the variation due to errors **Sum of Squares of Differences: SSE**

 $(\alpha_j) = n \sum_{j=1}^{k} (\bar{y}_{j} - \bar{y}_{j})$ 2 1  $. j \quad J$ .. 2 1  $\alpha_j = \overline{y}_{.j} - \overline{y}_{.j}$  $\overline{y}_{j} = \overline{y}_{j} + \alpha_{j}$  $\sum_{i}^{\infty}(\alpha_{i}) = n \sum_{i}^{\infty}$  $=1$   $j=$  $=n\sum(\alpha_i)$  =  $n\sum(\overline{y}_{i}$  *k j j k j*  $SSA = n\sum_{j}(\alpha_{j}) = n\sum_{j}(\overline{y}_{j}-\overline{y})$ SSA characterizes the variation due to the effects **Sum of Squares of Differences: SSA**

**Sum of Squares of Differences: SST**  
\n
$$
y_{ij} = \overline{y}_{..} + \alpha_j + e_{ij}
$$
\n
$$
t_{ij} = \alpha_j + e_{ij} = y_{ij} - \overline{y}_{..}
$$
\n
$$
SST = \sum_{j=1}^{k} \sum_{i=1}^{n} (t_{ij})^2 = \sum_{j=1}^{k} \sum_{i=1}^{n} (y_{ij} - \overline{y}_{..})^2
$$
\nSST characterizes the *total variation*

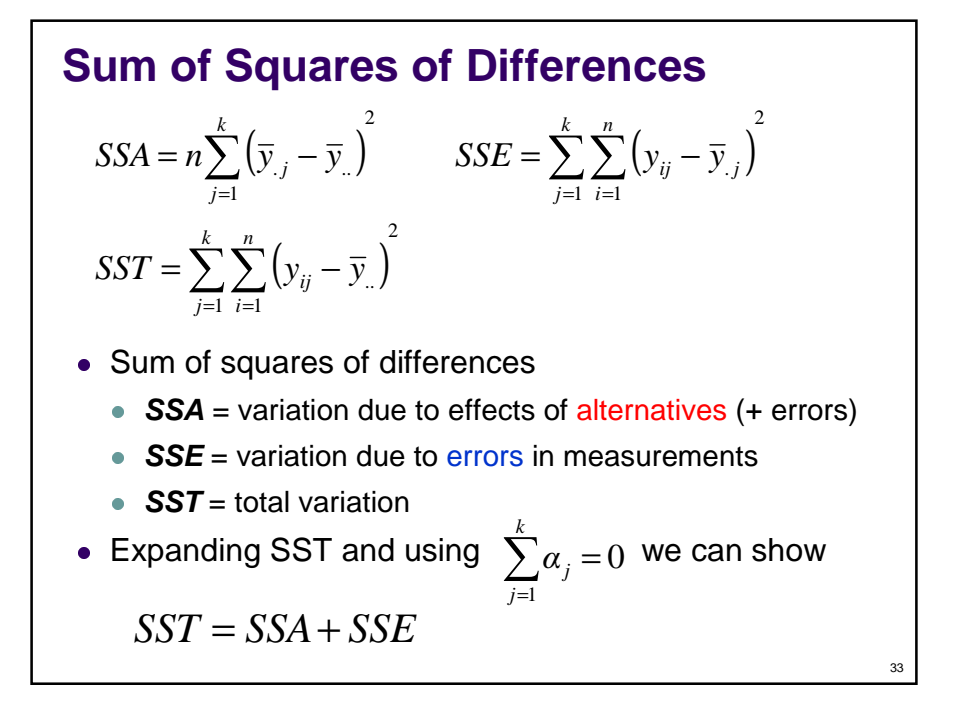

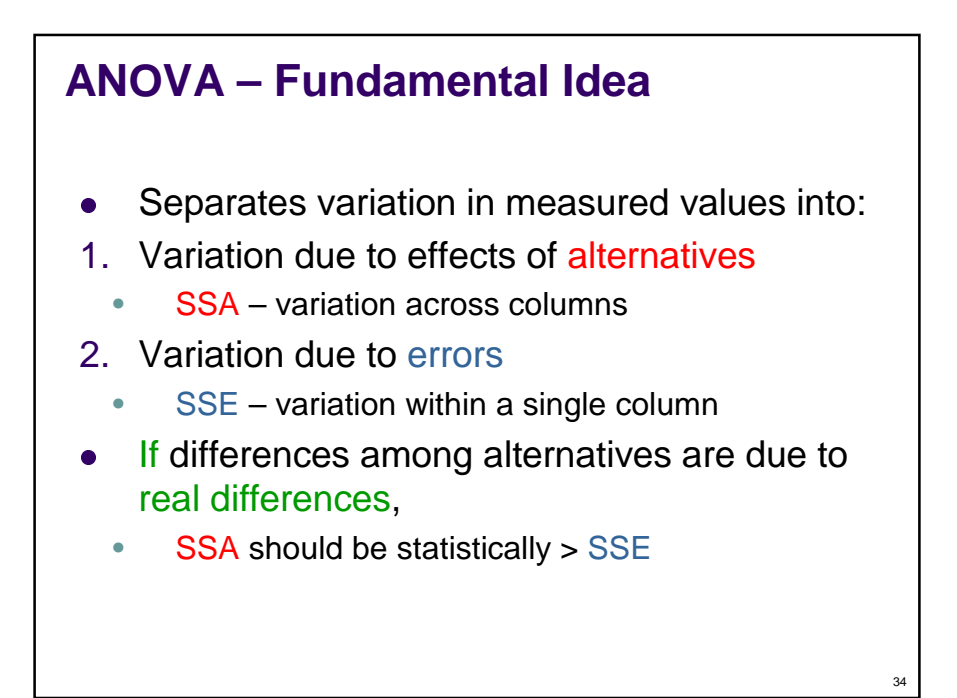

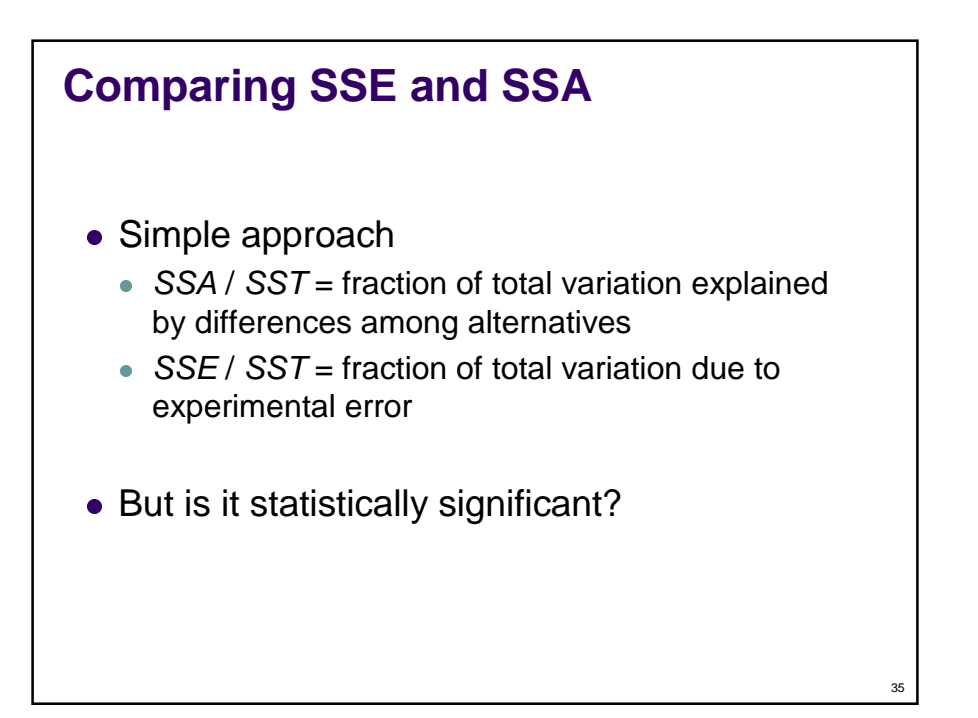

#### 36 *df SSx*  $s_x^2 =$ Variance = mean square value =  $\frac{\text{total variation}}{\text{c} \cdot \text{c} + \text{c} + \text{c} + \text{c}}$ degrees of freedom  $df(SSA) = k-1$ , since k alternatives  $df(SSE) = k(n-1)$ , since k alternatives, each with  $(n-1)$  df  $df(SST) = kn-1 = df(SSA) + df(SSE)$ 1  $(n-1)$  $\ddot{\phantom{0}}$ 1 2  $2D A$   $a^2 - D D E$   $a^2$ − = − = −  $\Rightarrow$  s<sub>a</sub><sup>2</sup> = *kn SST s k n SSE s k SSA*  $s_a^2 = \frac{5.64}{L}$   $s_e^2 = \frac{5.62}{L}$   $s_t^2$ **Statistically Comparing SSE and SSA**

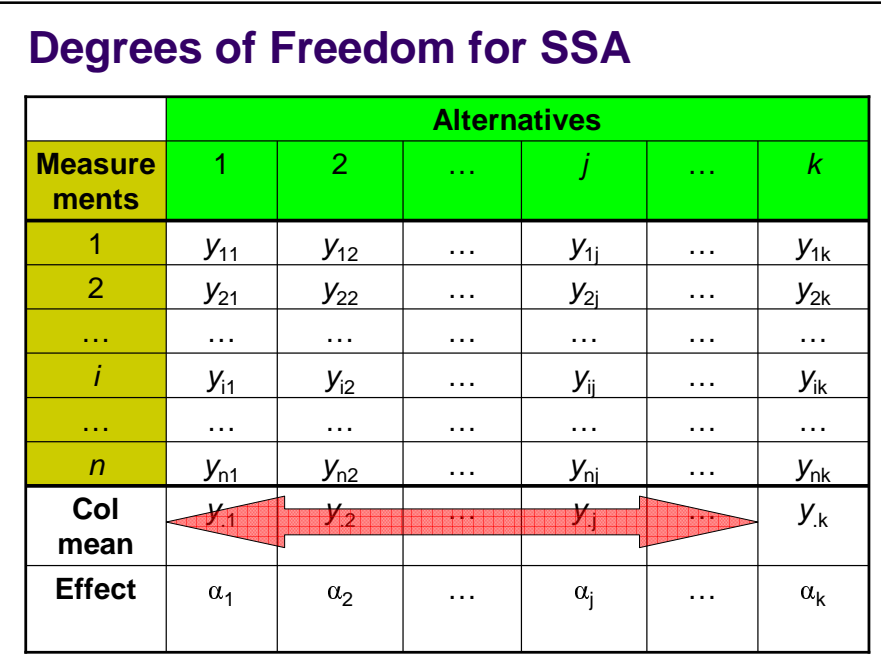

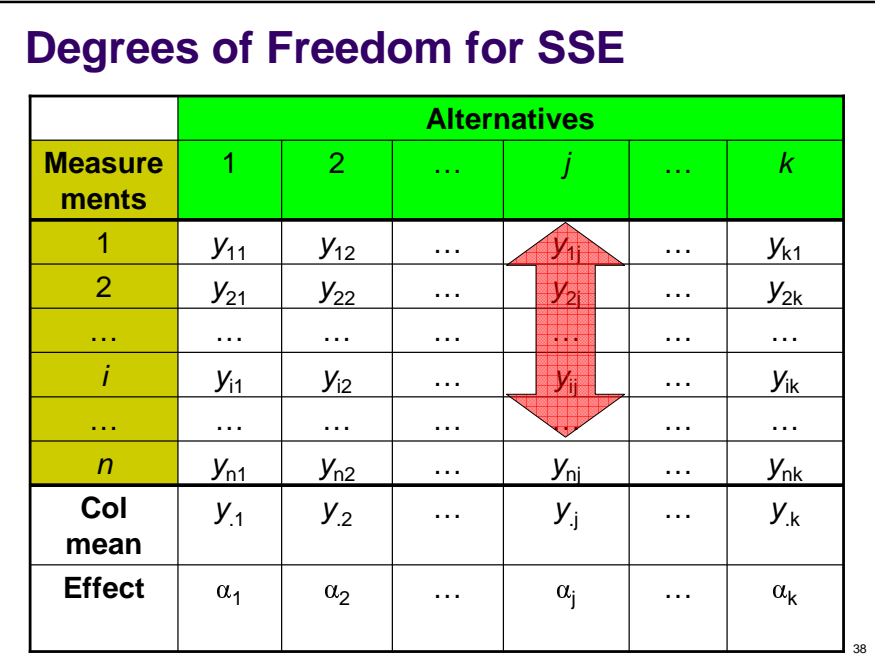

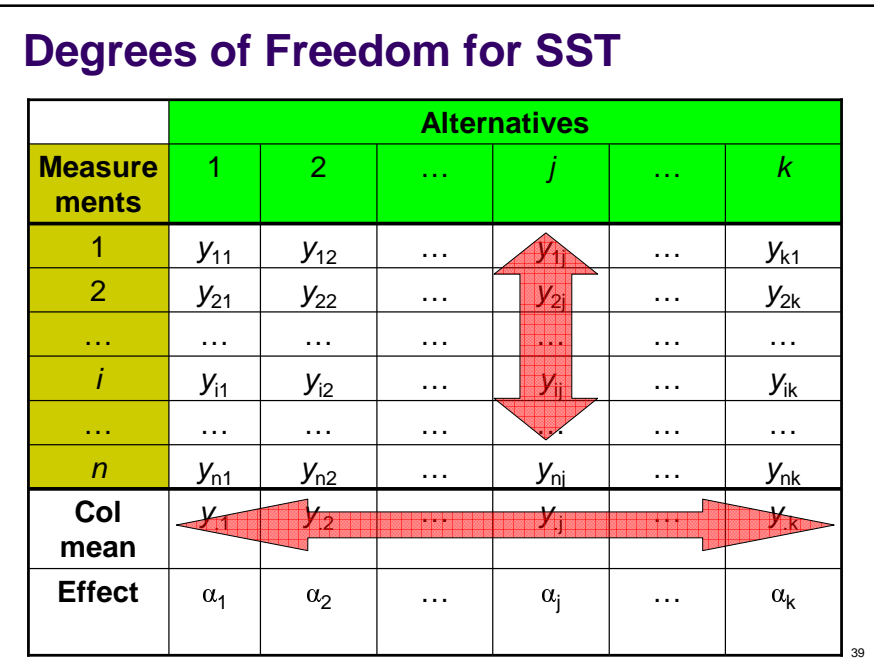

### **Variances from Sum of Squares (Mean Square Values)**

Use F-test to compare ratio of variances

$$
F = \frac{s_a^2}{s_e^2}
$$

 $F_{[1-\alpha;df(num),df(denom)]}$  = tabulated critical values

• If  $F_{computed} > F_{table}$ we have  $(1 - \alpha)$  \* 100% confidence that the variation due to actual differences in alternatives, SSA, is statistically greater

than the variation due to errors, SSE.

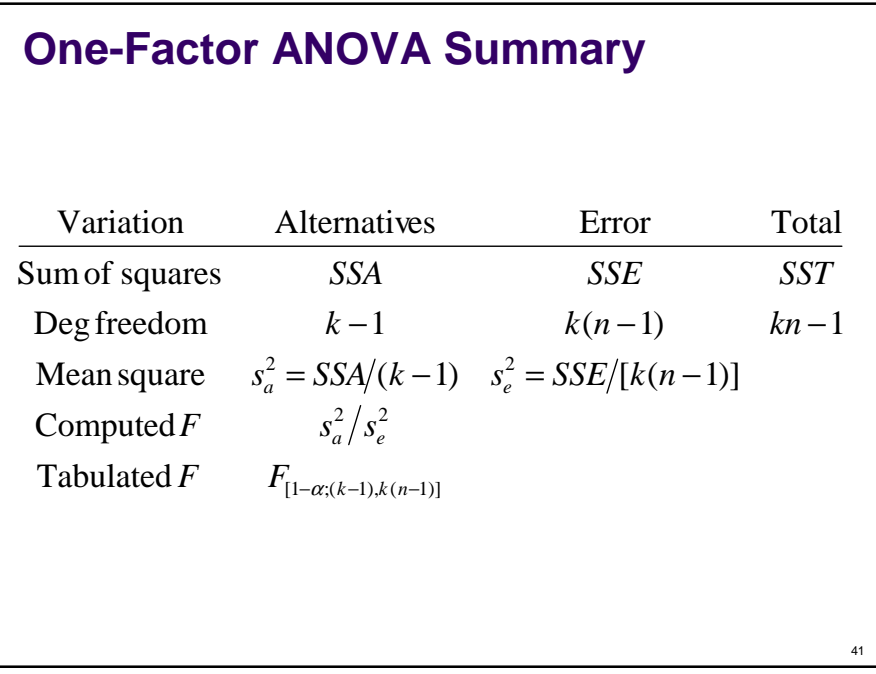

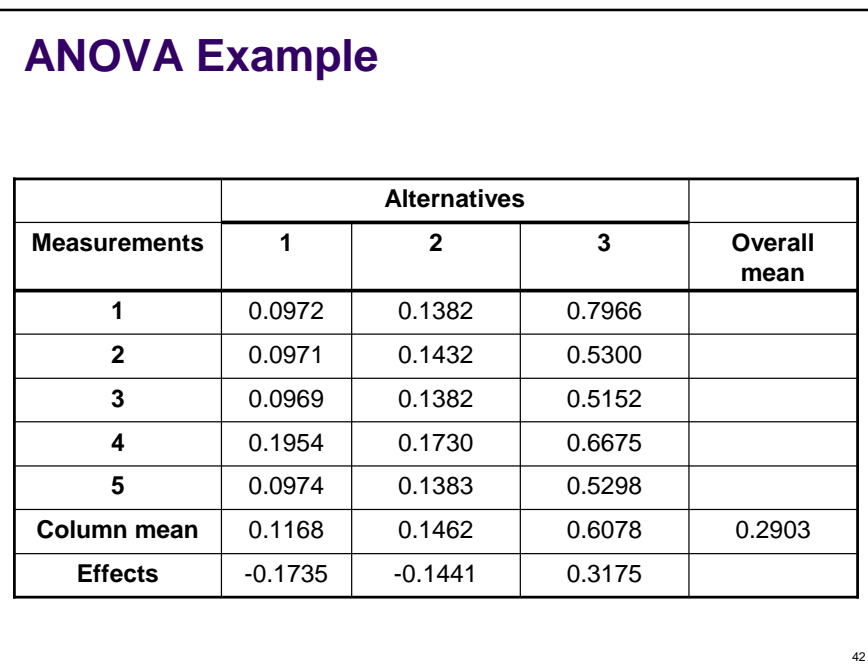

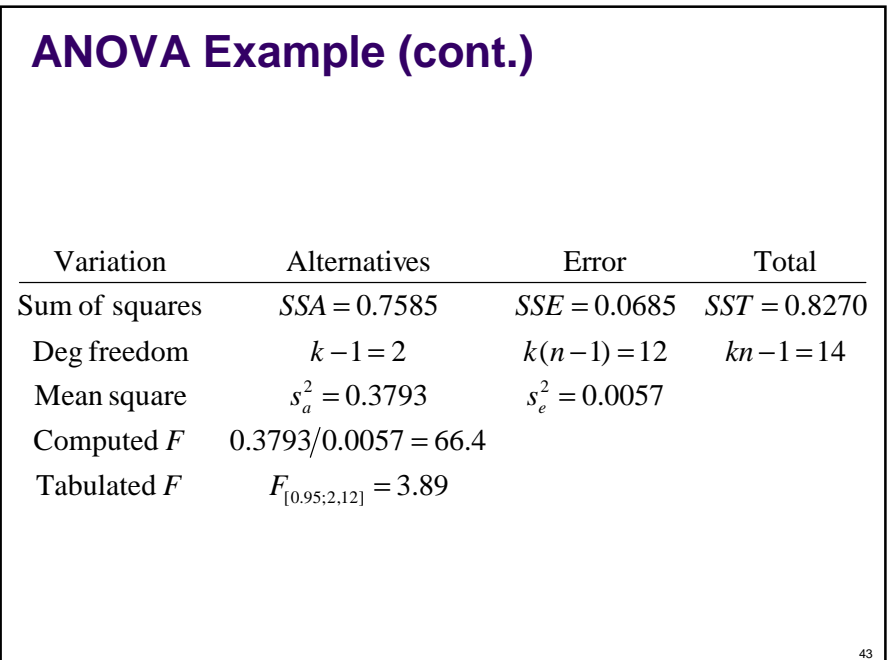

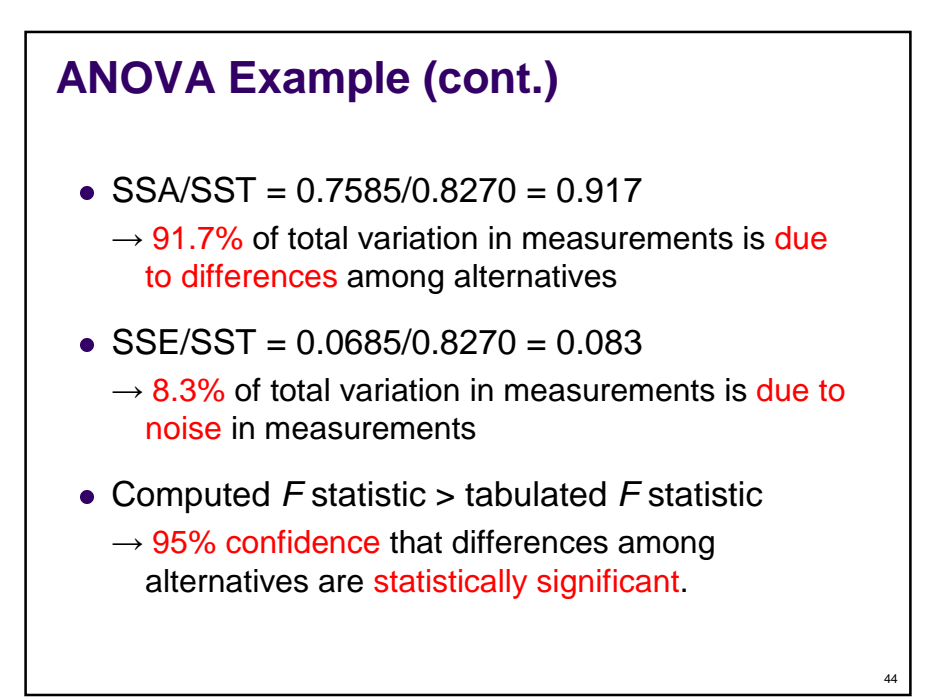

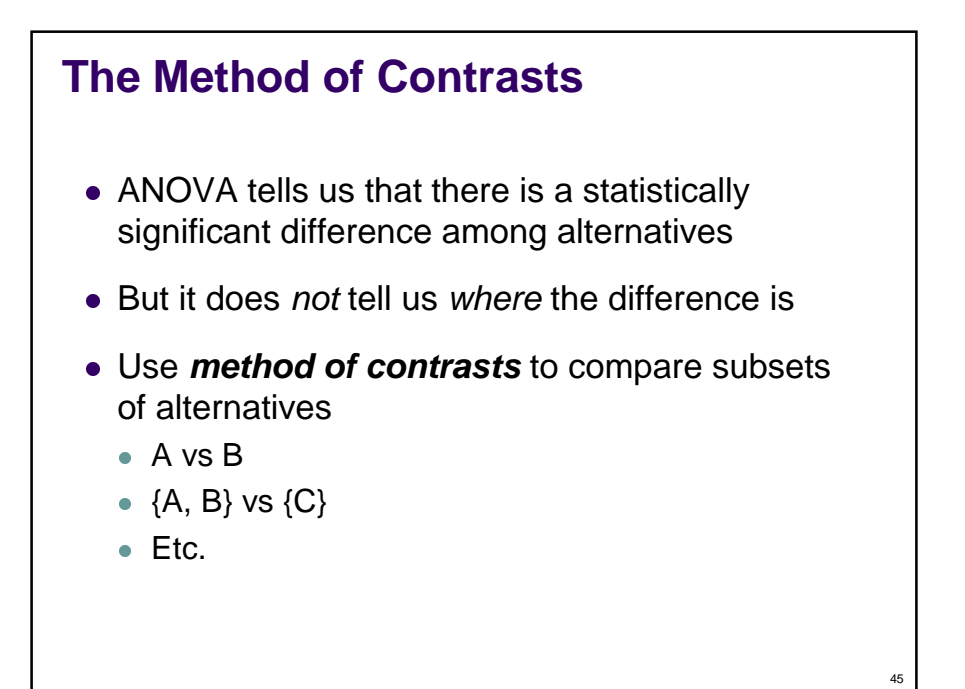

### **Contrasts**

• Contrast = linear combination of effects of alternatives

$$
c = \sum_{j=1}^{k} w_j \alpha_j \qquad \qquad \sum_{j=1}^{k} w_j = 0
$$

- Contrasts are used to compare effects of a subset of the alternatives
- E.g. Compare effect of system 1 to effect of system 2

$$
w_1 = 1
$$
  $w_2 = -1$   $w_3 = 0$   
\n $c = (1)\alpha_1 + (-1)\alpha_2 + (0)\alpha_3 = \alpha_1 - \alpha_2$ 

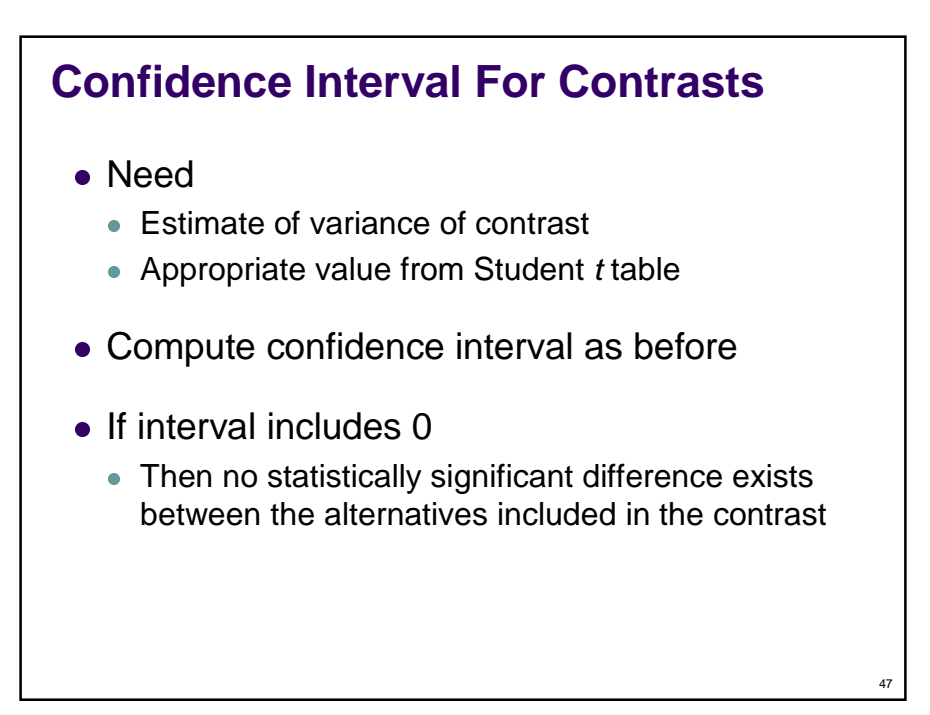

**Confidence Interval For Contrasts (2)**  
\n• Assuming variation due to errors is equally distributed  
\namong *kn* total measurements  
\n
$$
Var[c] = Var[\sum_{j=1}^{k} (w_j \alpha_j)] \qquad s_c^2 = \frac{\sum_{j=1}^{k} (w_j^2 s_e^2)}{kn}
$$
\n
$$
= \sum_{j=1}^{k} Var[w_j \alpha_j] \qquad s_e^2 = \frac{SSE}{k(n-1)}
$$
\n
$$
= \sum_{j=1}^{k} w_j^2 Var[\alpha_j]
$$
\n
$$
df(s_c^2) = k(n-1)
$$
\n
$$
(c_1, c_2) = c \mp t_{1-\alpha/2; k(n-1)} s_c \qquad s_c = \sqrt{\frac{\sum_{j=1}^{k} (w_j^2 s_e^2)}{kn}}
$$

### **Example**

90% confidence interval for contrast of [Sys1-Sys2]

$$
\alpha_1 = -0.1735
$$
\n
$$
\alpha_2 = -0.1441
$$
\n
$$
\alpha_3 = 0.3175
$$
\n
$$
c_{[1-2]} = -0.1735 - (-0.1441) = -0.0294
$$
\n
$$
s_c = s_e \sqrt{\frac{1^2 + (-1)^2 + 0^2}{3(5)}} = 0.0275
$$
\n90% :  $(c_1, c_2) = (-0.0784, 0.0196)$   
\n• With 90% confidence, the difference between system 1 and system 2 is statistically insignificant

# **Comparing two alternatives** Use confidence intervals to determine if there are statistically significant differences • Before-and-after comparisons - Find interval for mean of differences • Non-corresponding measurements - Find interval for difference of means • If interval includes zero  $\rightarrow$  No statistically significant difference **Comparing proportions Summary**

49

## **Summary (cont.)**

- **Comparing more than two alternatives**
	- Use one-factor ANOVA to separate total variation into:
		- Variation within individual systems
			- Due to random errors
		- Variation between systems
			- Due to real differences (+ random error)
	- Is the variation due to real differences statistically greater than the variation due to errors?

51

52

 Use contrasts to compare effects of subsets of alternatives

### **Further Reading**

- "The Art of Computer Systems Performance Analysis: Techniques for Experimental Design, Measurement, Simulation, and Modeling" by R. K. Jain, Wiley (April 1991), ISBN: 0471503363, 1991
- "Performance Evaluation and Benchmarking", edited by Lizy Kurian John, Lieven Eeckhout, CRC Press Inc., ISBN: 0849336228, 2005
- "Probability and Statistics for Engineers and Scientists (7th Edition)" by Ronald E. Walpole, Raymond H. Myers, Sharon L. Myers, Keying Ye, Keying Yee, Prentice Hall, 7 edition (January 2002, ISBN-10: 0130415294, ISBN-13: 978-0130415295

### **Exercises**

- Using the "before-and-after" comparison technique with both a 90% and a 99% confidence level, determine whether turning a specific compiler optimization on makes a statistically significant difference. Repeat your analysis using ANOVA test with k=2 alternatives. Explain your results.
- Use the ANOVA test to compare the performances of three different, but roughly comparable, computer systems measured in terms of execution time of an appropriate benchmark program. The ANOVA test shows only whether there is a statistically significant difference among the systems, not how large the difference really is. Use appropriate contrasts to compare the differences between all possible pairs of the systems. Explain and interpret your results.